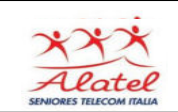

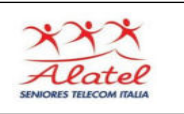

L'applicazione permette di memorizzare tutte le carte fedeltà, evitando così di doverle sempre portare con se. Per utilizzare l'app basta presentare il proprio smartphone alla cassa per essere riconosciuti e godere dei vantaggi collegati alla carta. L'app va installata da Google PLAY **STORE** 

## **Inserimento di nuove tessere**

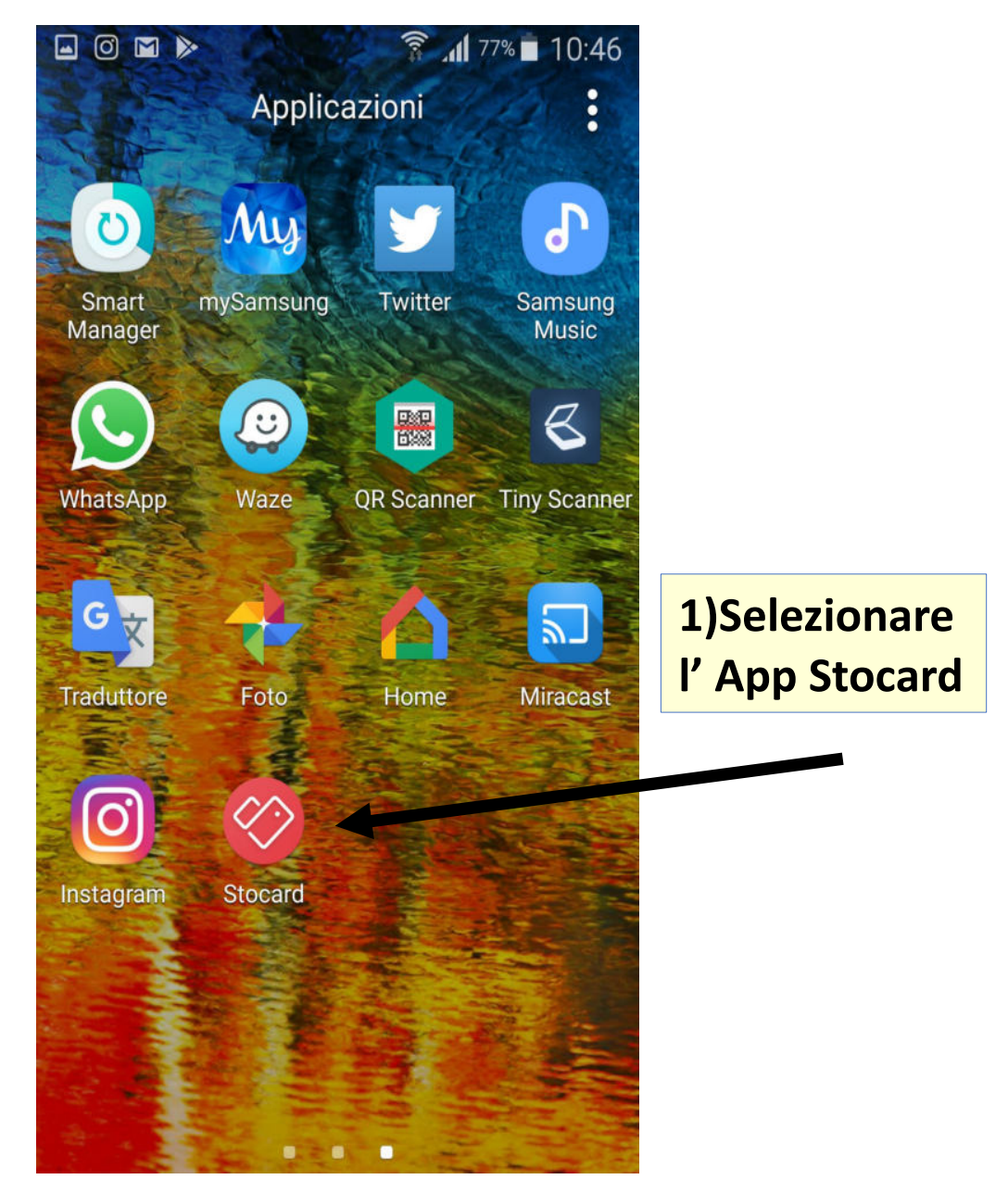

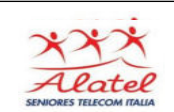

## STOCARD Portafoglio tessere

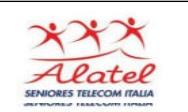

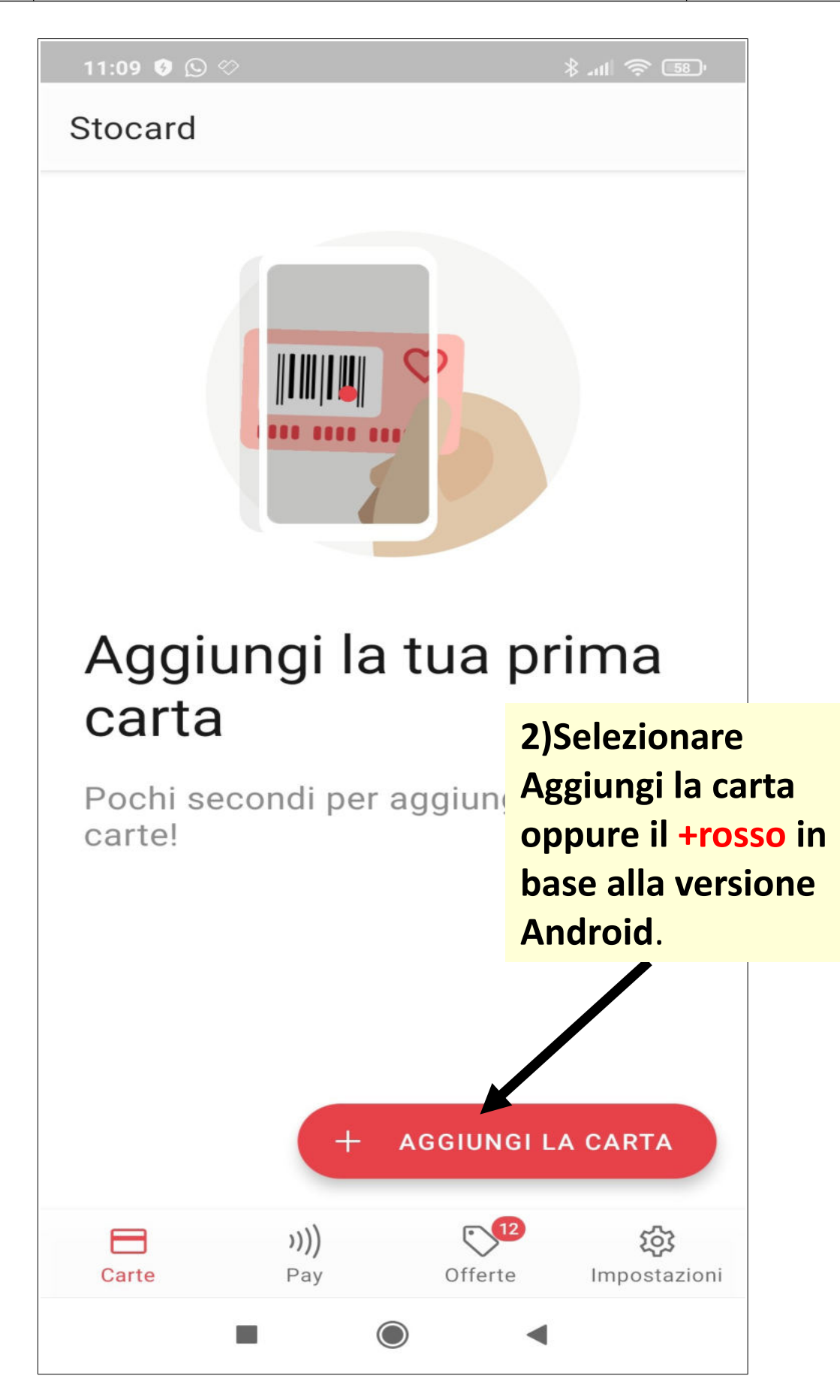

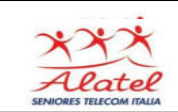

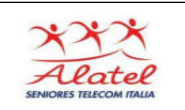

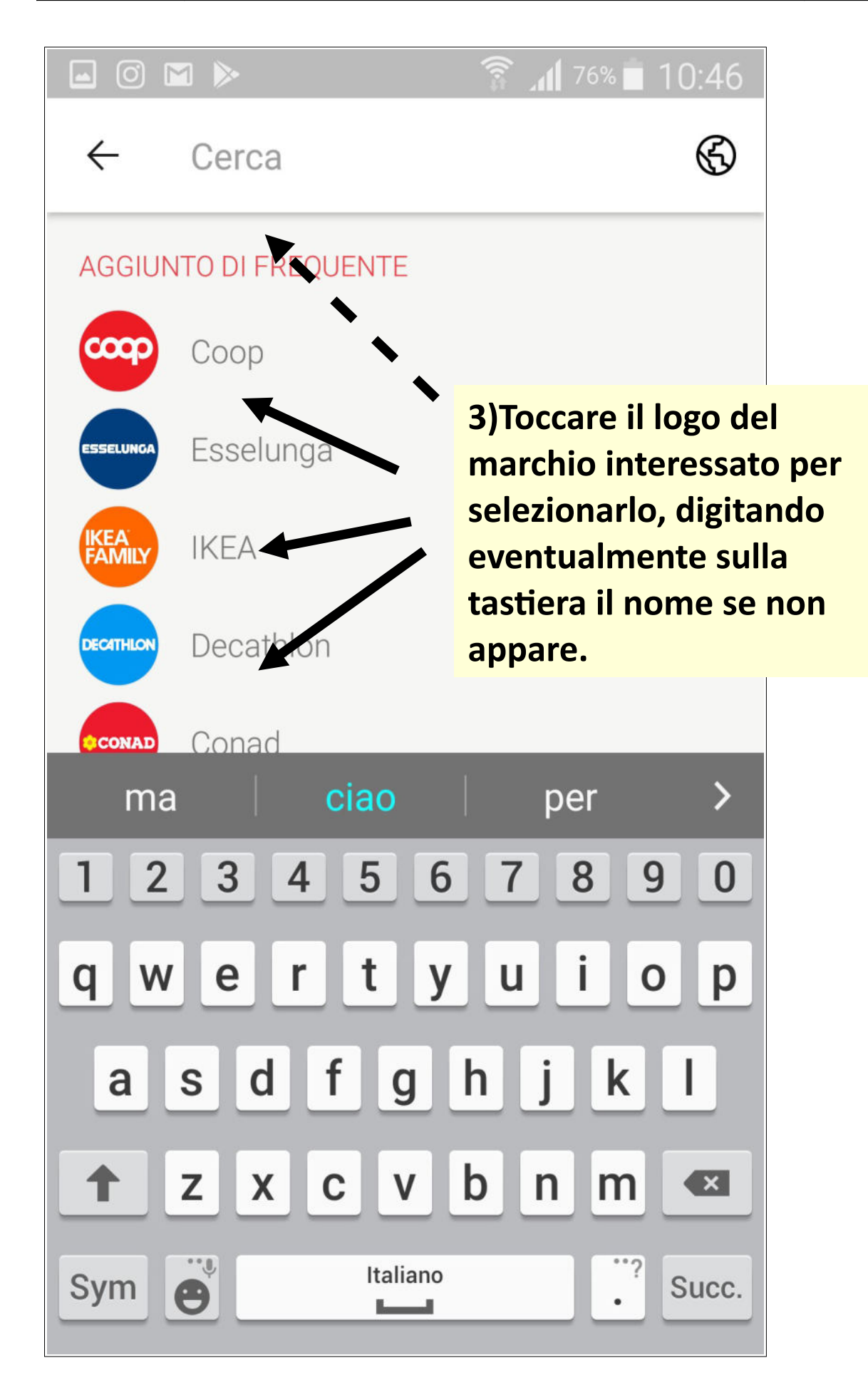

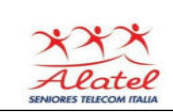

 $\leftarrow$ 

ര

 $\blacksquare$ 

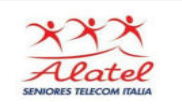

## **Esselunga**

M

Tieni la tua carta di fronte alla fotocamera per effettuare la scansione del codice a barre **4) Si attiva la camera dello smartphone (eventualmente dare l'ok se richiesto): inquadrare il codice a barre della tessera da aggiungere collimandolo alla riga rossa**

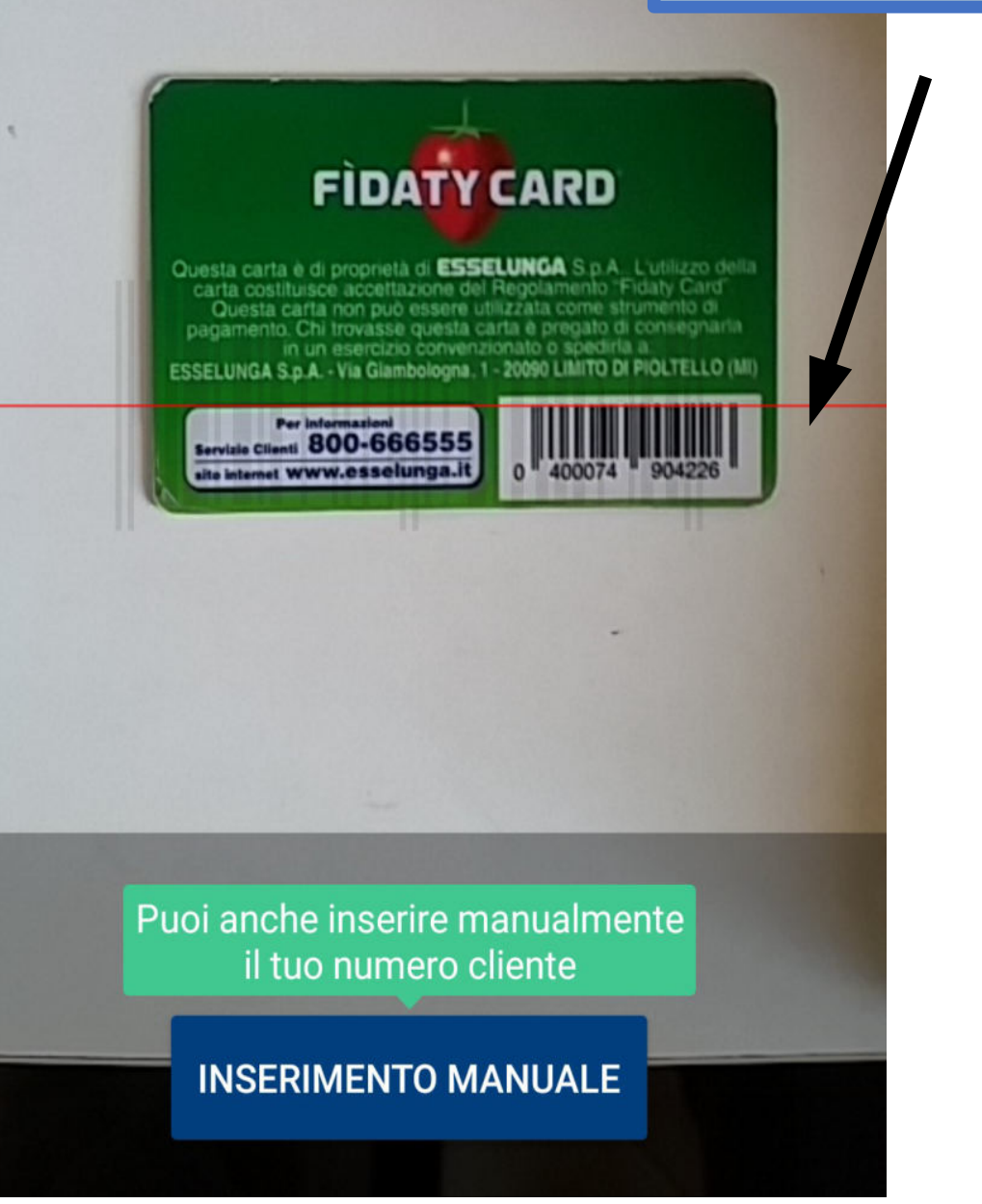

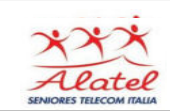

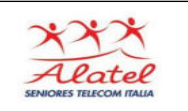

## **Metodo di Utilizzo alle casse**

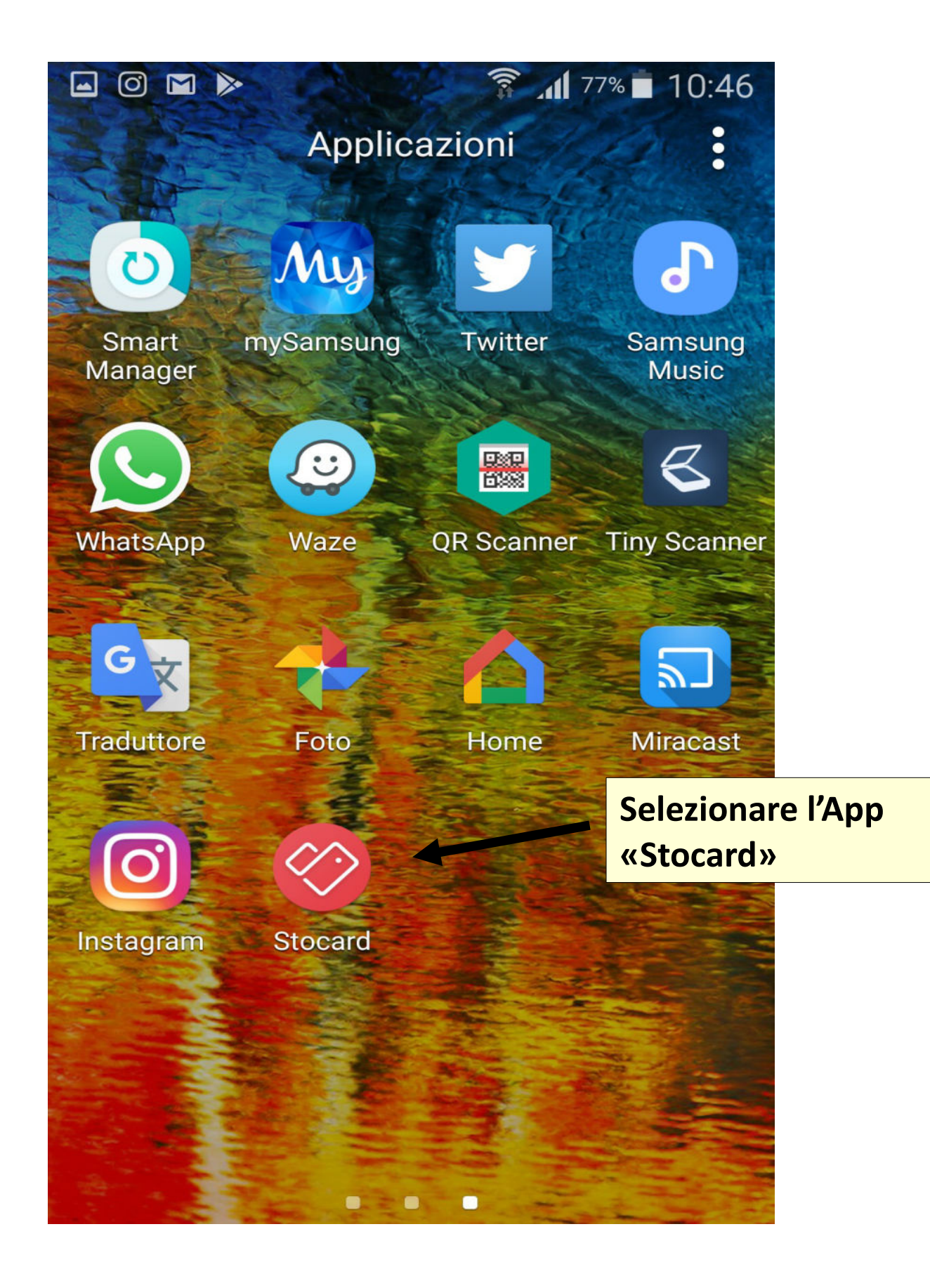

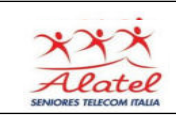

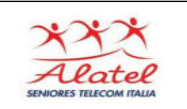

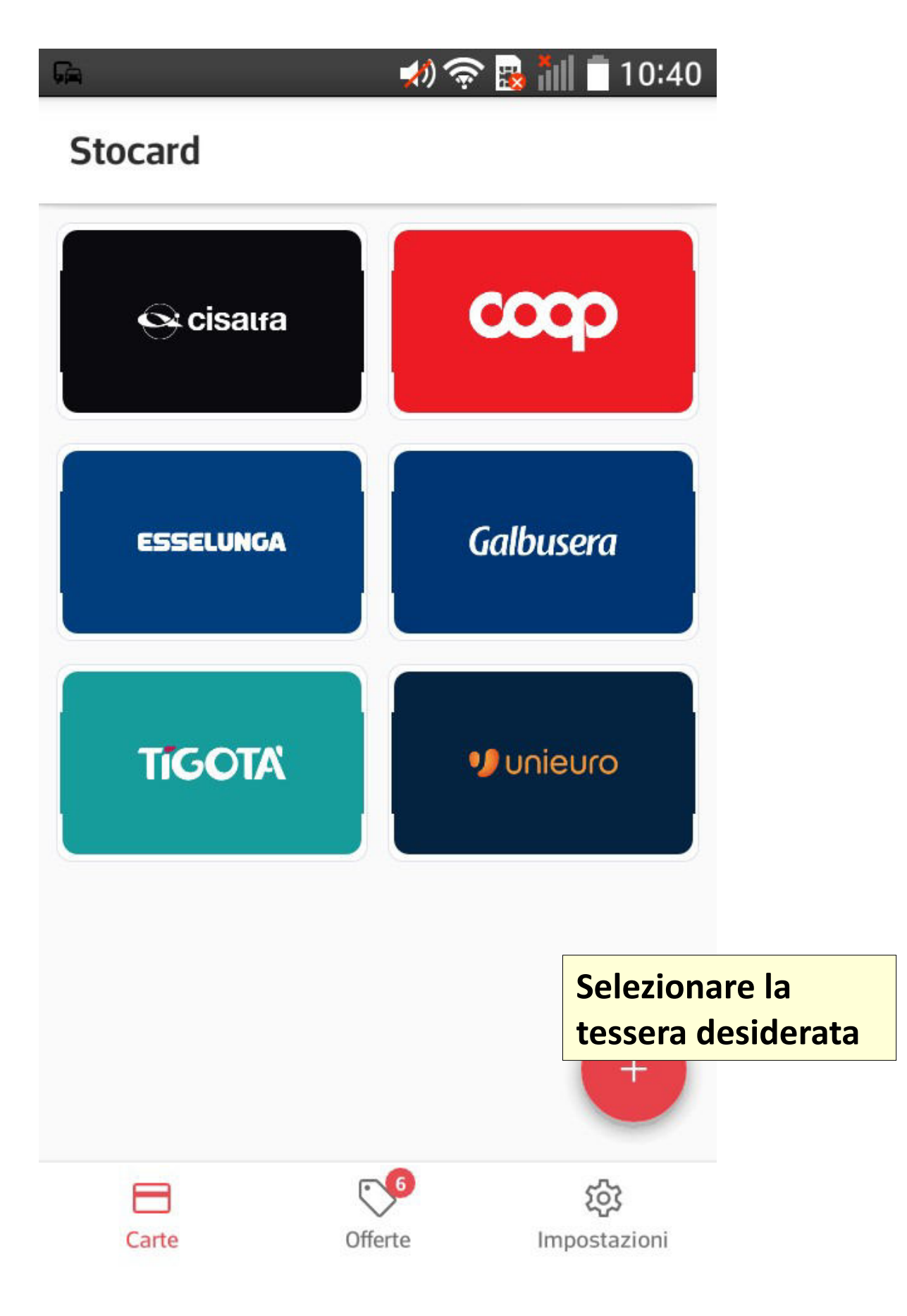

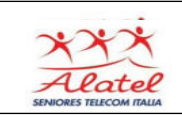

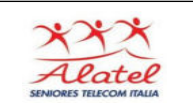

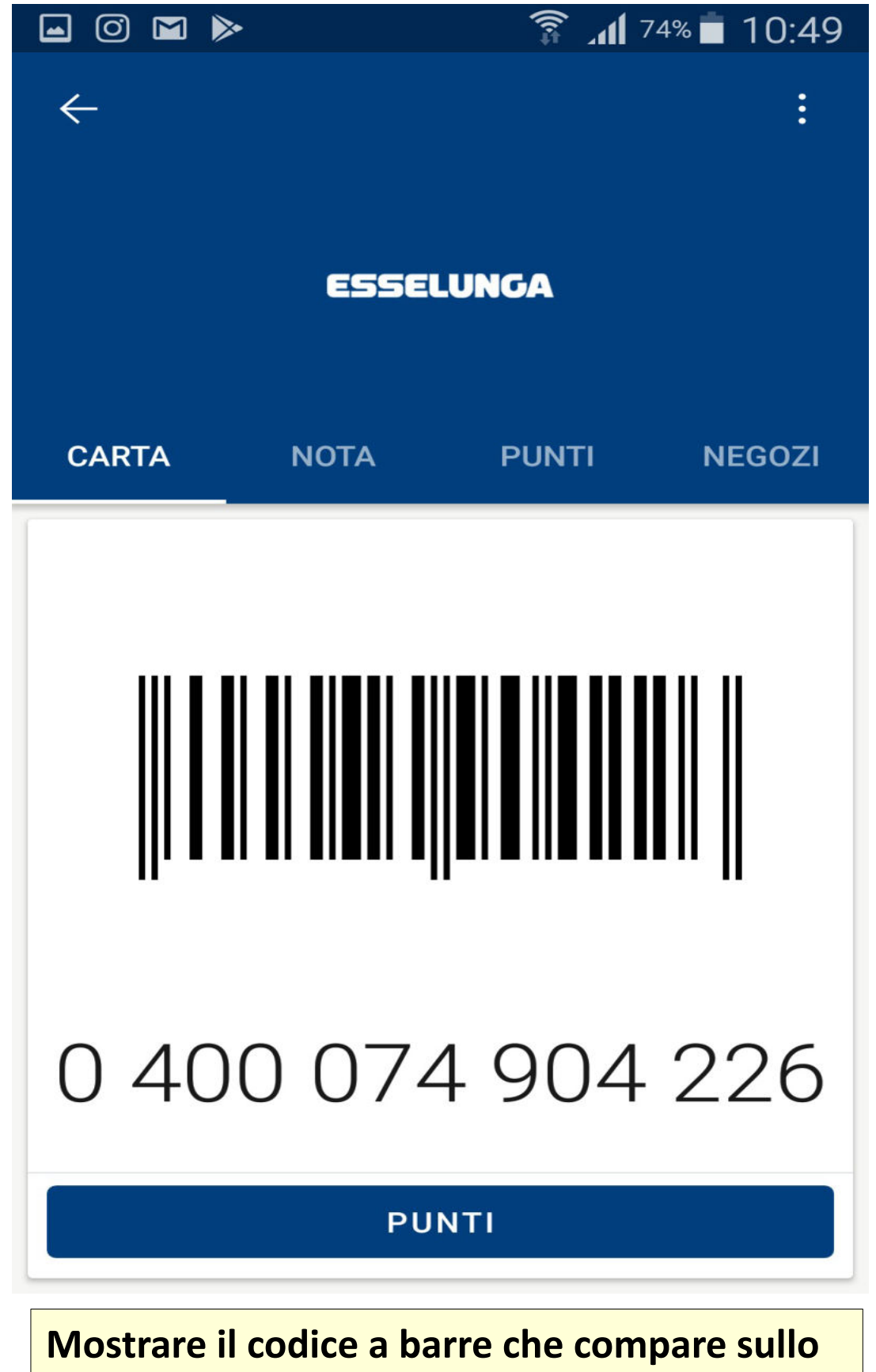

**schermo alla cassiera**